## **GCSE Business // Mrs Walker [\(jessica.walker@brineleas.co.uk\)](mailto:jessica.walker@brineleas.co.uk) & Mr Harrison [\(michael.harrison@brineleas.co.uk\)](mailto:michael.harrison@brineleas.co.uk)**

Week Beginning: **11th & 18th May 2020**

## **General Instructions / Information:**

- Students should aim to complete 2.5 hours of study in Business each week during the school closure (not including holidays)
- See the school website for further instruction on accessing Email, Remote Access to school Software, and Teams. *ICT-specific instructions can be* [found on the video here \(login required\)](https://web.microsoftstream.com/video/a6d9240e-b050-43f4-8554-0bdaa4b896a1)
- [Click this link to access the class Teams page](https://teams.microsoft.com/_#/school/conversations/General?threadId=19:9c84f01a2ea248ecbd9ce41f5f8cd813@thread.tacv2&ctx=channel)

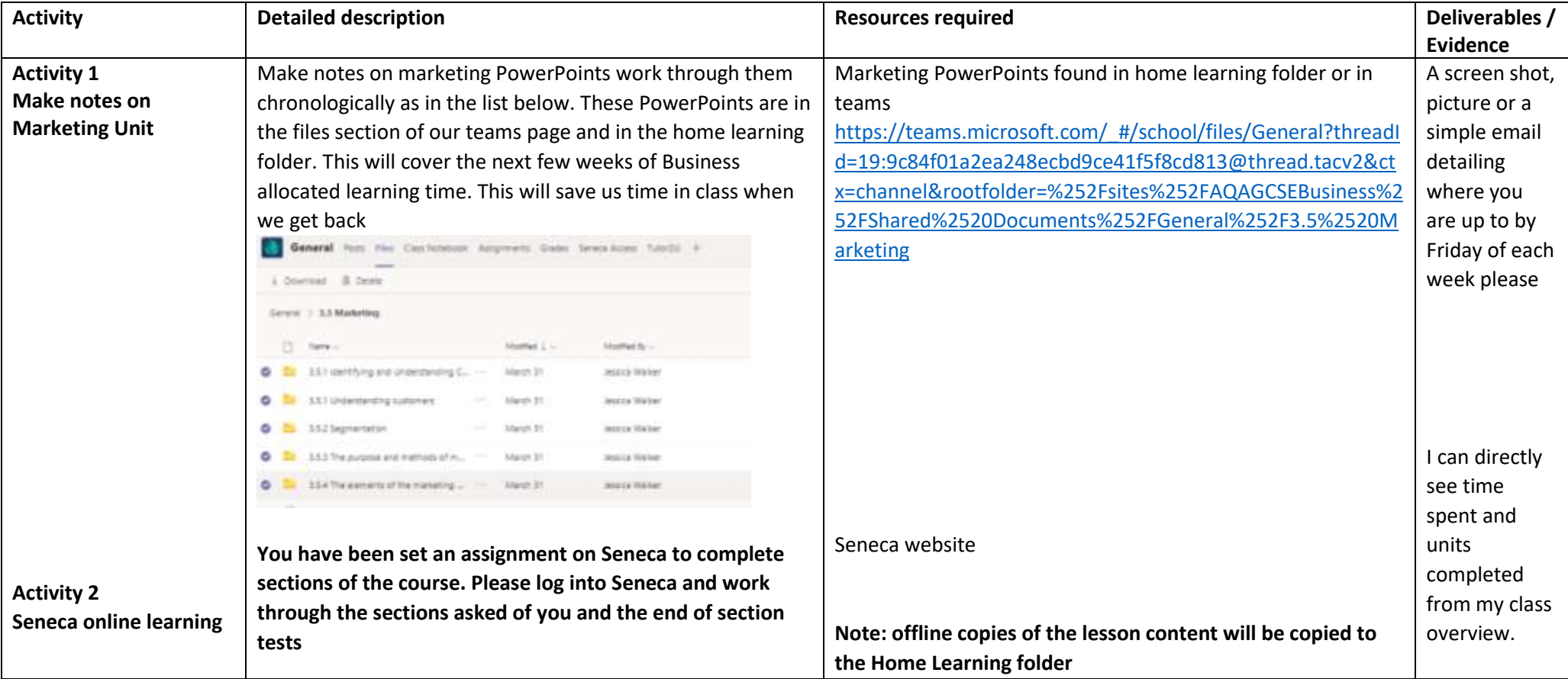

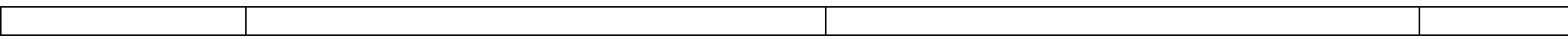